## **>eurodata**

## **>edlohn**

Benutzereinrichtung/-änderung

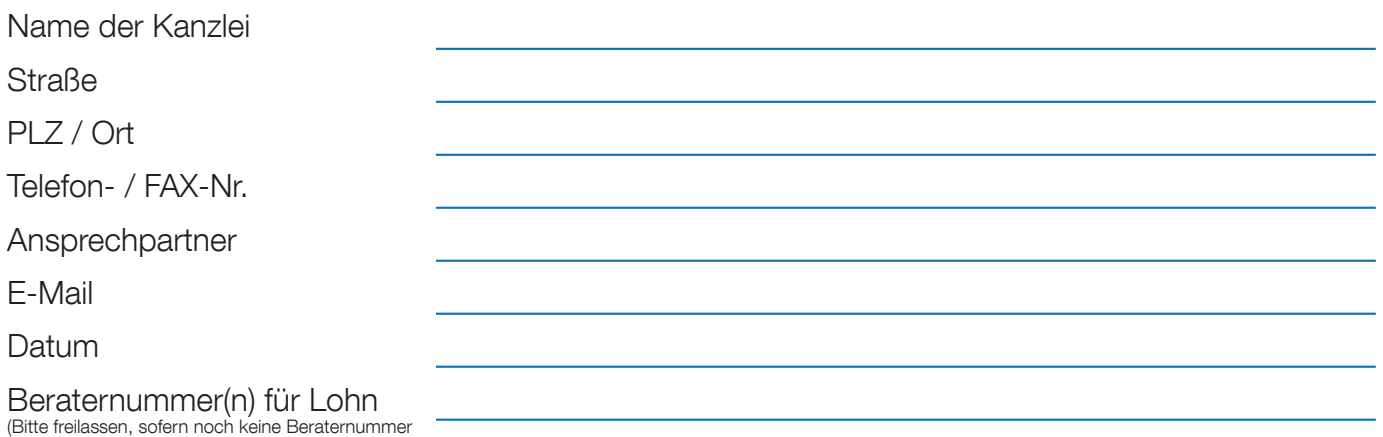

vergeben ist.)

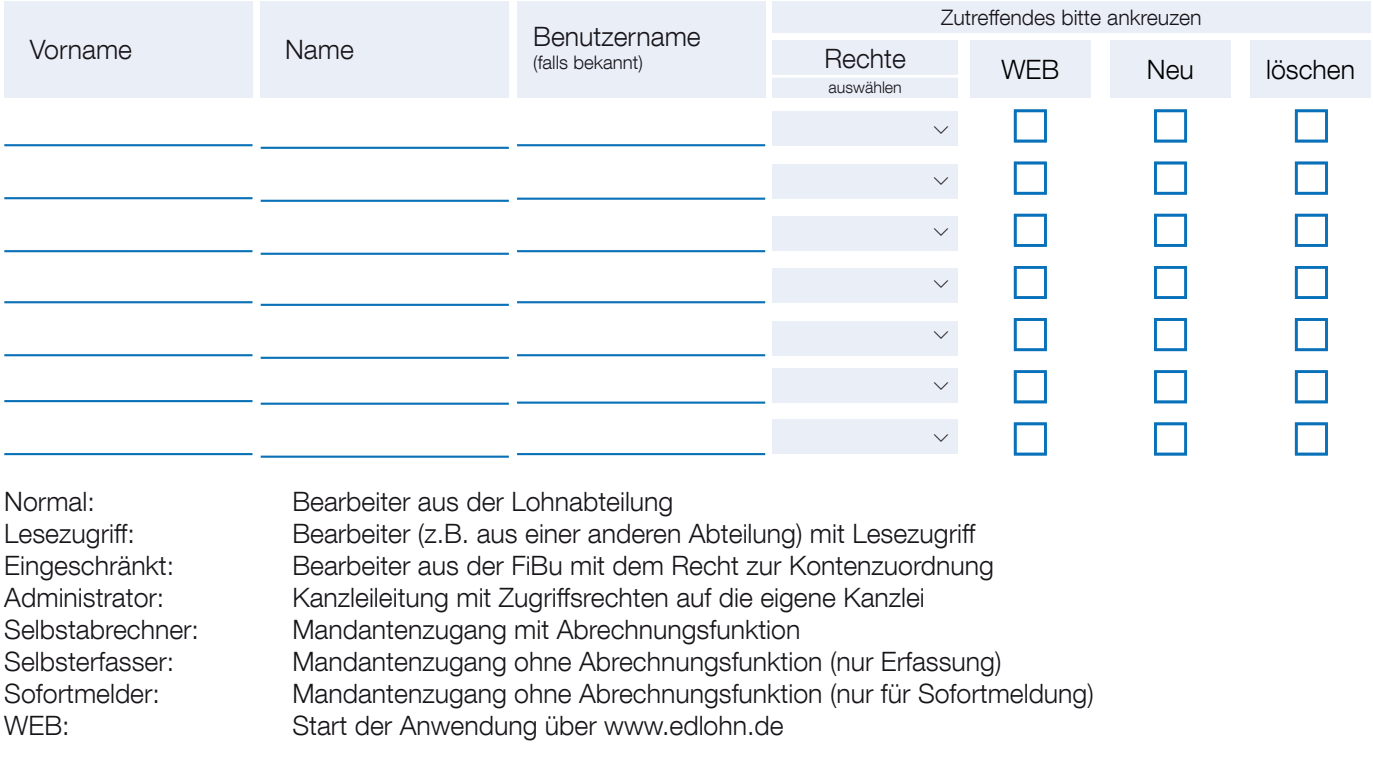

Hiermit erteile / entziehe ich den angegebenen Benutzern mit den jeweiligen Rechten, auf die Daten der oben genannten Beraternummer/n zuzugreifen.

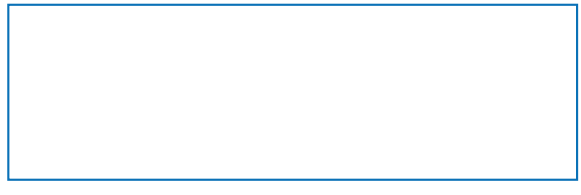

Stempel Unterschrift des Kanzleileiters / des Bevollmächtigten

Bitte ausgefüllt zurück per Mail an arbeitsvorbereitung@eurodata.de oder per Fax an 0681/8808-24750